**Exam** : **HP2-H15** 

Title : Selling HP Thin Clients

Version: Demo

| 1.Which mainstream HP Thin Clie A. t5550 B. t5565 C. t5570 D. t5585 Answer: D                                                                                                    | ent is designed for the HP ThinPro operating system?                 |
|----------------------------------------------------------------------------------------------------|----------------------------------------------------------------------|
| <ul><li>2.Where do the data and applicate</li><li>A. on the Internet</li><li>B. on a cluster of servers</li><li>C. on the client</li><li>D. in the data center</li><li>Answer: B</li></ul>                | tions reside in a thin client solution.?                             |
| 3.In addition to the thin client dev<br>(Select two.) A. localized boot image control B. network connectivity C. management software D. RAID configured on internal di E. quad-core processor Answer: B,C | rices, which additional components comprise a thin client solution?  |
| 4.Which mainstream HP Thin Cliestandard operating system? A. t5550 B. t5565 C. t5585 D. t5745 Answer: A                                                                                                   | ent should you recommend for a customer that uses Microsoft as their |
| 5.How should you present thin conditions.  A. as a set of product offerings.  B. as a user-customizable solution.  C. as a full-function computer inform.  D. as a business solution.  Answer: D          | on                                                                   |

## **Trying our product!**

- ★ 100% Guaranteed Success
- ★ 100% Money Back Guarantee
- ★ 365 Days Free Update
- ★ Instant Download After Purchase
- ★ 24x7 Customer Support
- ★ Average 99.9% Success Rate
- ★ More than 69,000 Satisfied Customers Worldwide
- ★ Multi-Platform capabilities Windows, Mac, Android, iPhone, iPod, iPad, Kindle

## **Need Help**

Please provide as much detail as possible so we can best assist you.

To update a previously submitted ticket:

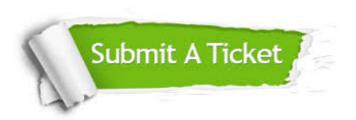

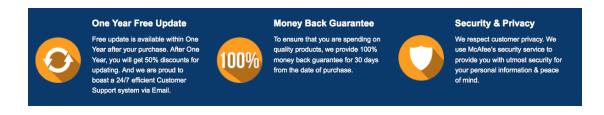

## Guarantee & Policy | Privacy & Policy | Terms & Conditions

Any charges made through this site will appear as Global Simulators Limited.

All trademarks are the property of their respective owners.

Copyright © 2004-2014, All Rights Reserved.